## LABORATOIRE NO 4 Pile et Chaines de caractères

Ce travail pratique vaut 3% de la note totale du cours. À faire individuellement, il sera corrigé sur un total de 100 points. Le laboratoire est à remettre au plus tard mardi le 17 mars à 23h59. La procédure de retard détaillée dans le plan de cours s'applique.

# **OBJECTIFS**

Ce travail pratique vise les objectifs suivants :

- Comprendre comment fonctionne la pile d'un ordinateur
- Comprendre comment fonctionnent les chaines de caractères en mémoire.

# **ÉNONCÉ**

Dans ce travail pratique, vous devez écrire une fonction en assembleur ARM qui détermine si les parenthèses, les crochets, et les guillemets d'une phrase sont corrects. Votre fonction doit déterminer s'il y a autant de '{', '(' et '[', que de '}', ')' et '[', et si la séquence des ouvertures/fermetures de parenthèse est correcte. De plus, il doit déterminer si les guillemets (anglais) ' "' sont ouverts et fermés correctement.

Vous devez coder votre fonction en assembleur ARM, avec le logiciel IAR Workbench, comme pour les deux TPs précédents.

La fonction reçoit en argument (paramètre) l'adresse d'un chaine de caractère, sur la pile. La fonction doit retourner une valeur de «  $0 \times 0$  (dans R0) si les parenthèses sont correctes. Si les parenthèses sont incorrectes, la fonction doit retourner l'index du caractère ayant causé l'erreur, le premier caractère étant le caractère à l'index 1. Si plus de parenthèses ouvrent que ferment, ou si les guillemets sont ouverts mais non fermés, le programme doit retourner la longueur de la chaine de caractère +1.

La fonction doit être appelée ainsi :

```
main 
 LDR R0, =MaChaine ; Paramètre: adresse de la chaîne
  BL VerifieParentheses ; Appel de votre fonction
 MOV R3, R0 ; Récupération du résultat
fin 
 B fin ; Programme terminé
```
Tous les caractères du programme sont encodés en ASCII. On assume qu'une chaine de caractère se termine lorsque le caractère NULL (0) est rencontré.

#### **EXEMPLES DE FONCTIONNEMENT**

Voici quelques exemples de sorties en fonction de l'entrée:

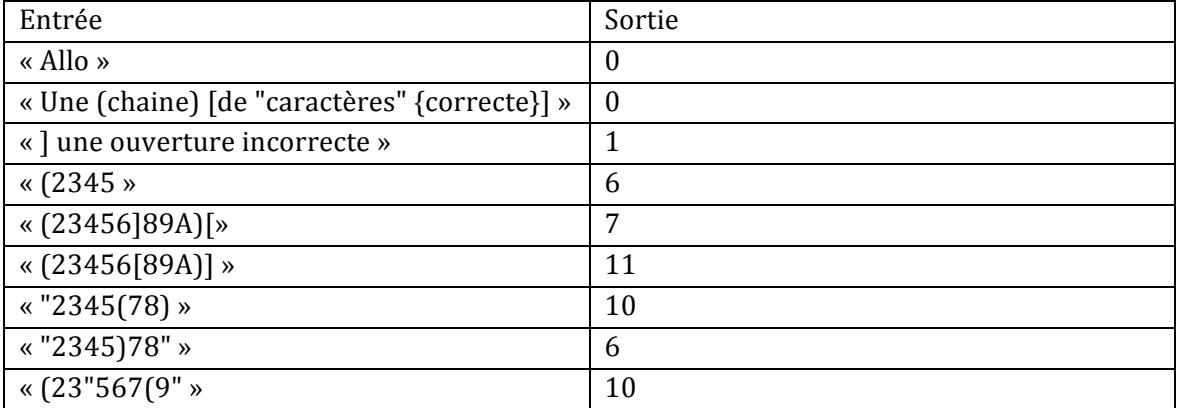

### **THÉORIE**

#### *Chaîne de caractère :*

Une chaîne de caractère est un ensemble d'octets contigus en mémoire. Chaque octet représente un caractère lorsque l'ASCII est employé. Par exemple, la chaine de caractère « ALLO » sera encodée comme « 0x41, 0x4C, 0x4C, 0x4F, 0x00 ».

Dans IAR, une chaine de caractère peut se déclarer comme :

```
MaChaine DC8 "Allo",0x00
```
dans la mémoire ROM.

Si on veut insérer des guillemets dans la chaîne de caractères, il faut les précéder de '\' :

```
MaChaine DC8 "Des \"guillemets\"", 0x00
```
Vous remarquerez que les caractères '\' ne sont pas en mémoire, mais que les guillemets, eux, le sont.

*Manipuler des octets en assembleur ARM 32 bits :*

Les instructions LDRB et STRB permettent de lire ou d'écrire un octet unique de la mémoire. Par exemple, les instructions :

LDR R0, =MaChaine

et 

LDRB R1,  $[R0, #1]$ 

mettrons 0x6C dans R1, si MaChaine est « Allo ».

#### Algorithme pour vérifier si les parenthèses et guillemets sont corrects

L'algorithme pour tester les parenthèses et guillemets est assez simple. On parcourt tous les caractères de la chaine de caractères un par un. Lorsqu'une parenthèse/guillemet ouvre, on empile la valeur du caractère. Lorsqu'une parenthèse/guillemet ferme, on dépile si possible : si la valeur dépilée ne correspond pas au caractère qui ferme, il y a une erreur; si la pile ne contient plus rien, il y a une erreur.

Lorsque tous les caractères de la chaine sont analysés, s'il reste des éléments sur la pile, il y a aussi une erreur.

Notez qu'un guillemet n'est considéré ouvrant que si aucun autre guillemet ne se trouve sur la pile.

### **AUTRES EXIGENCES**

Remettez le fichier **asm.s** contenant vos réponses.

Votre fonction :

- Doit contenir des commentaires. Il vous faut au moins un commentaire toutes les trois lignes d'assembleur;
- Ne doit pas modifier les registres à moins que ceux-ci soient utilisés comme paramètre de sortie.
- Doit fonctionner dans tous les cas montrés en exemple ci-haut.

Ordinateurs, structure et applications GIF-1001, Hiver 2015

Bon travail!